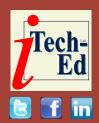

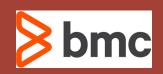

# Virtual IMS user group: Newsletter 85

Welcome to the Virtual IMS user group newsletter. The Virtual IMS user group at itech-ed.com/virtualims is an independently-operated vendor-neutral site run by and for the IMS user community.

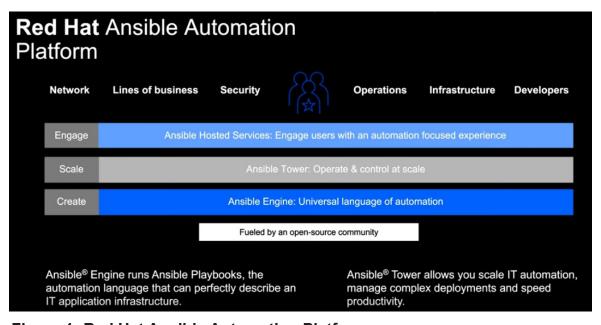

Figure 1: Red Hat Ansible Automation Platform

# Virtual IMS user group presentation

The latest webinar from the Virtual IMS user group was entitled, "Ansible and IMS: Part II – Getting started with the Ansible IMS collection". It was presented by Haley Fung, IBM Product Manager

for IMS and Ansible for Z, and Ajay Jashnani, Senior Software Engineer at IBM.

Haley is the IBM Product Manager for IMS and Ansible for Z. She drives product direction in building solutions for enterprise modernization and integration for IMS

#### Contents:

| Virtual IMS user group presentation | 1 |
|-------------------------------------|---|
| Meeting dates                       | 4 |
| IMS articles and blogs              | 4 |
| Sponsorship opportunity             | Ę |
| About the Virtual IMS               |   |
| user group                          | Ė |

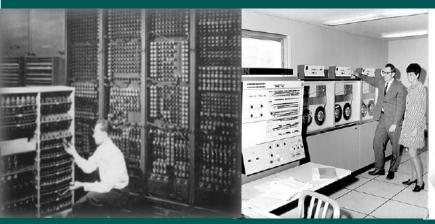

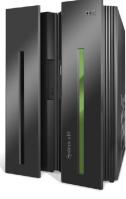

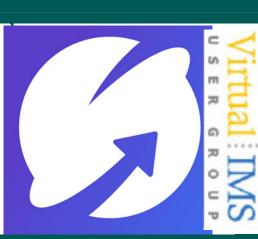

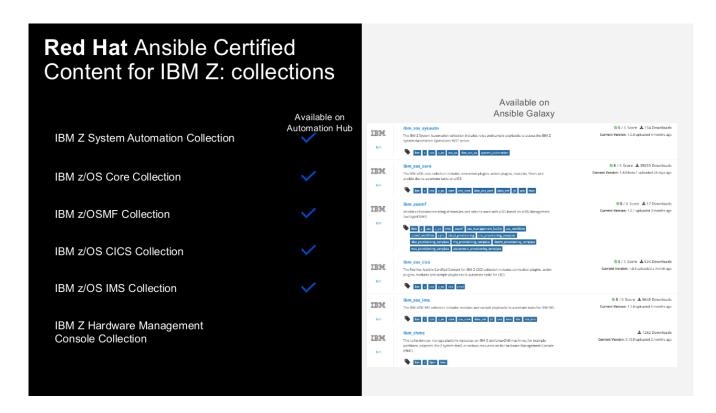

Figure 2: Ansible Certified Content for IBM Z

and automation solutions for Z. Haley is a frequent presenter at global technical conferences. Her deep technical expertise and her passion and dedication for customers have helped many IMS and Z customers to modernize and enhance their application infrastructures as well as automating their Z resources with Ansible.

Haley started by looking at why automation on IBM Z is important. She said that 60% of executives are speeding up digital transformation during the pandemic. And 265% more executives than two years ago are saying that digital transformation is a significant or great priority.

Haley gave some examples of accelerating application modernization and IT automation. Firstly, she spoke about simple access to applications and data with secure API creation and integration in minutes. Secondly, there is Agile enterprise DevOps, for example cloud-native development with industrystandard open tools. Lastly, she spoke about standardized IT automation and how Ansible can reduce the need for specialized skills and how it can empower developers.

The Ansible Automation Platform (see Figure 1) is

very popular. The Ansible
Engine runs Ansible
Playbooks, which are the
automation language that
can perfectly describe an IT
application infrastructure.
Ansible Tower allows users to
scale IT automation, manage
complex deployments, and
speed productivity.

The Ansible for IBM Z collection contains a powerful set of playbooks and modules that allow users to automate common z/OS tasks. There are also dedicated collections and samples for different IBM products such as IMS. These are available on Ansible Galaxy. The collections cover

# Ansible managing to z/OS

**Key Client Use Cases** 

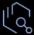

#### **Provisioning and Maintenance**

- · Build and provision middleware
- Roll out fix packs to hundreds of servers
- · Self-service provisioning portals

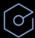

#### CI/CD and Application Deployment

 Integrate infrastructure provisioning and Z application deployment into CI/CD pipeline

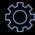

#### Configuration management

- Middleware configuration
- · Network and security configuration

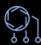

#### Orchestration

- Orchestrate and replace existing siloed in-house automation
- Integrate existing automation into overall workflow

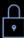

#### **Security Automation**

- SSL certification renewal process
- · Password resets, create new users

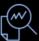

#### Probe the mainframe

 Collect audit and security configuration details, system status and health checks

## Figure 3: Ansible use cases

basic z/OS tasks. In addition, there are specialist product collections, eg for CICS – see Figure 2.

Haley then described some examples of Ansible managing z/OS – see Figure 3.

Ajay Vishnani then showed the IMS page (ibm\_zos\_ims) on Ansible Galaxy. He then looked at some of the modules available. The search button can be used to find the IBM IMS page. The latest version of a collection is installed by default. The IMS collection is maintained on GitHub. The Ansible IMS page also links to full documentation for each of the modules. The

documentation also includes examples of how the module can be used.

Ajay then went over some Ansible and IMS use cases. These were similar to the ones that Haley used in her talk in December – see newsletter 82.

Next, Ajay illustrated some playbooks that are available and walked us through provisioning IMS and querying IMS status. He then illustrated the importance of roles, eg operations manager. Haley added that Ansible playbooks can call existing JCL and use that.

Haley then talked about the Ansible IBM Z Trial.

This is a free guided virtual demonstration environment that provides users with the ability to run and review Ansible playbooks that automate tasks on z/OS.

Installing Ansible for IBM Z has some prerequisites such as USS and Secure Shell (SSH) enabled on z/OS. It also needs Python and Z Open Automation Utilities (ZOAU).

The installation steps are as follows:

- 1 Enable OpenSSH
- 2 Install Python
- 3 Install ZOAU

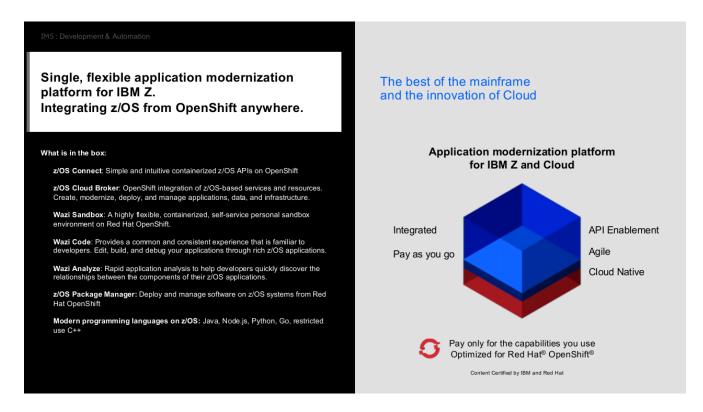

Figure 4: IBM Z and Cloud Modernization Stack

- 4 Install or update to Ansible 2.9 or above.
- 5 Install the desired Ansible for z/OS collection from Ansible Galaxy (or Ansible Automation Hub with a subscription).

Haley went on to look at the IBM Z and Cloud Modernization Stack, which is a new offering. It provides application analysis, the ability to create and deploy APIs, cloudnative development, and standardized IT automation for z/OS. Figure 4 shows what users get out of the box with the IBM Z and Cloud Modernization Stack.

A copy of Haley Fung and Ajay Jashnani's presentation is available for download from the Virtual IMS user group website at itech-ed. com/virtualims/presentations/IMSAnsible2Jun22.pdf.

You can see and hear the whole user group meeting at https://youtu.be/ AryJFBxoqto.

### **Meeting dates**

The following meeting dates have been arranged for the Virtual IMS user group:

 On 9 August, James Martin, Senior Solution Advisor at Rocket

- Software, will be looking at "What's new with IMS Performance Pack".
- The following meeting will be on 11 October, when Radek Mrvec, Principal Software Engineer at Broadcom, has a presentation entitled "Provision your databases in modern ways".

### IMS articles and blogs

IMS Support for Z Security and Compliance Center by Sanjay Kaliyur in the IMS part of the IBM Z and LinuxONE Community (21 June 2022). You can find the article at: https://community.ibm.com/community/user/ibmz-and-linuxone/blogs/sanjay-kaliyur1/2022/06/15/ims-support-for-z-security-and-compliance-center

zDDL - an easy peazy way to submit IMS DDL by Deepak Kohli in the IMS part of the IBM Z and LinuxONE Community (21 June 2022). You can find the article at: https://community.ibm.com/community/user/ibmz-and-linuxone/blogs/deepak-kohli/2022/06/03/ims-zddl-intro

Rediscover why enterprises trust IMS DB to manage their critical data by Mario Perotti in the IMS part of the IBM Z and LinuxONE Community (21 June 2022). You can find the article at: https://community.ibm.com/community/user/ibmz-and-linuxone/blogs/mario-perotti/2022/05/09/ims-db

Amplify your enterprise with IMS TM by Mario Perotti in the IMS part of the IBM Z and LinuxONE Community (21 June 2022). You can find the article at: https://community.ibm.com/community/user/ibmz-and-linuxone/blogs/mario-perotti/2022/05/09/ims-tm

IMS database: versatile, powerful, and still running the world by Deepak Kohli in the IMS part of the IBM Z and

LinuxONE Community (20 June 2022). You can find the article at: https://community.ibm.com/community/user/ibmz-and-linuxone/blogs/deepak-kohli/2022/06/03/ims-speed-storage

Starter IMS and JVM
Dashboards available for
OMEGAMON Data Provider
by James Porell in the IBM Z
and LinuxONE Community (1
June 2022). You can find the
article at: https://community.
ibm.com/community/user/
ibmz-and-linuxone/blogs/
james-porell1/2022/06/01/
starter-ims-and-jvmdashboards-available-for-odp

## **Sponsorship opportunity**

Our user group has been in existence since 2007 and is well-respected among users of IMS. The user group gives its sponsors an opportunity to show that they are working with, and helping to build, the user community.

Currently, co-sponsorship is available for the user group, and without sponsorship, the user group may not be able to continue.

If you work for a software vendor and can see the benefits of sponsorship, please contact me (trevor@itech-ed.com) to discuss this opportunity.

# About the Virtual IMS user group

The Virtual IMS user group was established as a way for individuals using IBM's IMS hierarchical database and transaction processing systems to exchange information, learn new techniques, and advance their skills with the product

The Web site at https:// itech-ed.com/virtualims provides a central point for coordinating periodic meetings (which contain technically-oriented topics presented in a webinar format), and provides articles, discussions, links, and other resources of interest to IBM IMS practitioners. Anyone with an interest in IMS is welcome to join the Virtual IMS user group and share in the knowledge exchange.

To share ideas, and for further information, contact trevor@itech-ed.com.

The Virtual IMS user group is free to its members.